**)1–1( مقدمة عامة:**

يتمتع النظام المصرفي بأهمية كبيره في وقتنا الحاضر، لما له من تأثير كبير في تحسين سير العمل في إدارة العمليات المصرفية، ورفع مستوى أداء تشغيلها بشكل سهل بمفهوم .7/24

ونظرا للتقدم المهائل في مجالات الحاسوب وتقنيات المعلومات وانتشار المراكز المصرفية في شتي أنحاء العالم ومجاالت العمل فيها، مما يجعل وتيرة الحياة سريعة وتتطلب مننا اإلسراع لمواكبة التطور التكنولوجي، اقترح فريق المشروع نظام يوفر للعمالء دائمين التنقل والحركة خدمة البقاء على االطالع على أحدث مستجدات حساباتهم من خالل خدمة التنبيه عبر الرسائل النصية الفورية )SMS )لتلفوناتهم المحمولة.

**ما هي خدمة SMS المصرفية؟**

خدمة SMS المصرفية عبارة عن قناة مصرفية إلكترونيه تسمح لك بإجراء مختلف المعامالت والدخول إلى كافة المعلومات من خالل هاتفك المتحرك عبر استخدام وظيفة الرسائل النصية القصيرة SMS المصرفية للحصول على المعلومات وإنجاز المعاملات في أي وقت وتمتاز  $\frac{1}{2}$ بما يلي:ــ

> -1 السرعة في انجاز المعامالت. -2 متوفرة على مدار الساعة. -3 تلبي احتياجاتك المصرفية دون التقيد بالوقت. -4 سهولة في متابعة حركة حسابك المصرفي. -5 االستعالم عن الرصيد. -6 أسعار العمالت. -7 تحويل أموال من حسابك إلى حساب أخر.

> > **)1–2( مشكلة النظام القديم:**

-1 تكمن مشكلة النظام القديم في المصارف اليمنية في عدم توفر إدارة العمليات المصرفية عن طريق الSMS والتحكم بها ومراقبتها وخصوصاً في اليمن (المصارف اليمنية).

-2 عدم تمكين العمالء للحصول على الخدمات المصرفية عن طريق

**)1–3( عيوب النظام القديم:**

-1 ال يستطيع العميل معرفة أسـعار العمـالت إلـى إذا كـان متواجـد فيزيائيـا فـي الشركة المصرفية، مما يكلفه جهد ووقت ومال للوصول إلى المصرف. -2 صـعوبة فـي معرفـة رصـيد العميـل فـي حالـة اتصـاله هاتفيـا بخدمـة العمـالء للمصرف، قد يكلفه دفع قيمة مكالمة طويلة. -3 صـــعوبة إرســـال الحـــواالت بحيـــث يتطلـــب حضـــور العميـــل إلـــى الشـــركة المصرفية، قد يضيع وقت طويل بسبب االنتظار في الطوابير)line-in). -4 صـعوبة تحويــل مــن حســاب العميـل إلــى حســاب عميـل أخـر إال بحضــوره

شخصيا وإبراز وثيقة رسمية تعريفية بالعميل والتوقيع علىي استمارة طلب التحويل وذلك فيه ضياع للوقت والمال.

**)1–4( النظام المقترح:**

إدارة وتحكم في العمليات المصرفية عن طريق رسائل الـ SMS :

-1 نظام إرسال الحواالت باستخدام الـ SMS. -2 تحويل من حساب إلى حساب آخر باستخدام رسائل الـ SMS. -3 نظام معرفة أسعار العمالت بواسطة الـ SMS. -4 نظام االستعالم عن رصيد العميل بواسطة الـ SMS.

**)1–5( أهداف النظام المقترح:**

إن أهداف النظام هي عبارة عن الحلول التي تعالج المشاكل التي تم ذكرها سابقا عن طريق النظام المقترح، إدارة وتحكم في العمليات المصرفية عن طريق الـ SMS ومن خالل المشاكل السابقة قمنا باستخراج الحلول كما يلي:

-1 تمكــين العميــل مــن التعــرف علــى جميــع أســعار العمــالت ومــا يقابلهــا مــن العمــالت األخرى عن طريق SMS. -2 سهولة معرفة العميل على رصيده في أي وقت بمجرد رسالة قصيرة SMS. -3 توفير خدمـة إرسـال الحـواالت دون تطلـب حضـور العميـل إلـى المركـز المصـرفي فـي أي وقت ومن أي مكان، بواسطة رسائل SMS. -4 يسـتطيع العميـل بسـهوله تحويـل مـال مـن حسـابه إلـى حسـاب عميـل أخـر أيضـاع عـن طريق SMS .

**)1–6( أهمية النظام المقترح:**

تكمن أهمية النظـام فـي ان معظـم المصـارف الصـغرى والمتوسطة فـي الـيمن لـيس لديها توفير خدمات لعمالئها عن طريق الرسائل القصـيرة SMS ولـذلك النظـام المقتـرح يسـهل للعميل الحصول على الخدمات المصرفية دون الحاجة إلى حضوره إلى المصرف وذلـك بواسـطة الرســائل القصــيرة SMS مــن تلفونــه الشخصــي بشــكل سـريع والقيــام بالعمليــات المصرفية التالية:

-1 معرفة أسعار العمالت. -2 معرفة الرصيد. -3 إرسال الحواالت. -4 تحويل من حساب إلى حساب أخر.

كما تكمن أهميـة هذا النظـام المقترح أيضـاً فـي انـه تم نتفيذه وتطبيقـه عملياً مصـرف علـى ارض الواقع وهو مصرف أبو عاصم الحضاري.

**)7-1( مميزات النظام المقترح:**

-1 إمكانيــة اإلضــافة والتعــديل والحــذف ألي مــن البيانــات مــن قبــل الموظــف)admin ) الذي لديه الصالحيات. -2 السرية التامة. -3 سهولة تطوير النظام مستقبال . -4 األمن والحماية المعلوماتية. )سعر تعريفة الرسالة القصيرة فقط(. -5 تكلفة منخفضة جدا -6 إمكانية ربطه بتطبيق اندرويد مستقبالع.

**)1–8( تحديات النظام المقترح:**

هناك شروط منظمة لبدء عملية النظام المصرفي:

-1 االلتزام بوقت التسليم. -2 االلتزام بالميزانية المحددة للمشروع. -3 تخويل شخص ثقة للقيام بعملية ربط قاعدة البيانات مع البرنامج للحرص على الربط الصحيح. -4 محدودية النظام للعمل على الرسائل القصيرة SMS المزودة بتقنية GSM فقط.

**)1–9( دراسة الجدوى:**

الهدف من هذه الدراسة معرفة جدوى النظـام المقتـرح لتسـهيل عمليـة صـنع القـرار الخـاص بإحداث التعديل وتطوير النظام السابق بميزة الـ SMS:

> - معرفة الحاجة إلى المشروع وفرص نجاحه. - إثبات أن المشروع يتوقع له النجاح وميزه حديثة. - دراسة الوقت المطلوب إلنجاز النظام. - معرفة مقدار المصاريف الثابتة والمتغيرة.

> > تنقسم دراسة الجدوى إلى ثالثة أنواع هي**:**

1– الجدوى الفنية (التقنية). -2 الجدوى االقتصادية. -3 الجدوى االجتماعية.

**)1– 9–1( الجدوى الفنية )التقنية(:**

الجدوى الفنية للمشروع هي الركن األساسي لدراسة الجدوى االقتصادية، والدراسة الفنية للمشروع هـي التـي تعتمـد عليهـا جميـع الدراسـات االقتصـادية واالجتماعيـة، وبدون وجود هذه الدراسة ال يمكن تقرير إنشاء المشروع من الناحية الفنية.

وفيما يلي الخطوات المتبعة لتحديد الجدوى الفنية لبناء النظام :

**-:)Tools( األدوات**

وهنا يتم تحديد الأدوات المستخدمة لبناء النظام وهي كالتالي:

- مكونات مادية Tools Hardware :

وهي عبارة عن العتاد المادي المستخدم في المشروع: -

-1 جهاز الكمبيوتر Device Computer.

كحد ادني البد أن يتمتع الجهاز بالمواصفات اآلتية:

- CPU: core  $i3 -$
- $RAM:8 GB -$
- Hard Disk:  $2$  TB  $-$
- External H.D:  $4 \text{ TB}$ (for making backup) -
	- -2 خازن ومنظم كهرباء UPS.
- لـه القـدرة علـى االحتفـاظ بالطاقـة الكهربائيـة لفتـرة طويلـة مـا

يعطــي النظــام الفرصــة لحفــظ المعلومــات فــي حالــة انقطــاع

التيار الكهربائي بشكل مفاجئ.

-3 مودم جي إ إم Modem GSM.

- بســـبب عـــدم تـــوفر إمكانيـــات لشــراء Modem\_GSM تـــم
- اسـتخدام تلفـون عـابر القـارات يعمـل كوسـيط بـين المسـتخدم

.)interface between users and server( والنظام

- مكونات برمجية Software Tools :-

وهي عبارة عن البرامج الحاسوبية المستخدمة في بناء المشروع: -

:Operating System التشغيل أنظمة

النظام المقترح يعمل على أنظمة التشغيل اآلتية:

wind.Xp , wind.7, wind.8 , wind.10

- لغات البرمجة وقواعد البيانات:
- SQL Server 2008 (back end):بيانات قاعدة
	- اللغة البرمجية المنفذة للنظام:
- Visual Basic.net 2008 (front end) برمجة لغة
	- برامج مساعدة:
	- برنامج محرر النصوص للتوثيق2010 Word .MS
		- برنامج الجداول الحسابية 2010 Excel .MS

**)1– 9–2( الجدوى االقتصادية:**

تعرف هذه الدراسة بأنها أسلوب علمي لتقدير احتماالت نجاح فكرة المشروع قبـل التنفيذ الفعلي، وذلك في ضوء قدرة المشـروع علـى تحقيـق أهـداف معينـة للعميـل، وبالتـالي فـإن دراســة الجـدوى الاقتصــادية تعـد أداة عمليــة لتجنـب الوقـوع فــي المخاطر وتحمل الخسائر.

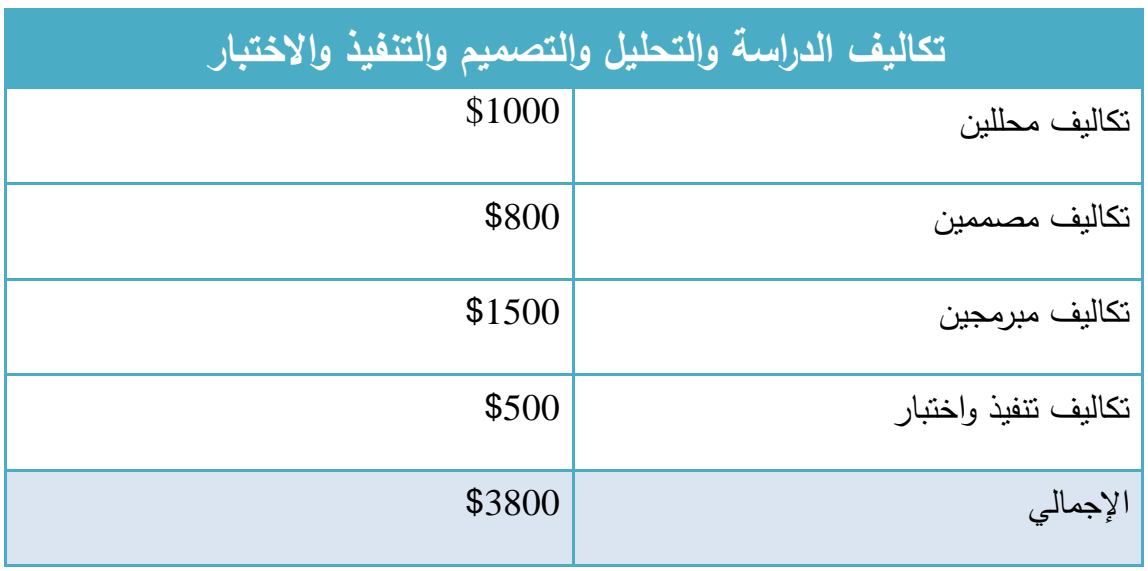

جدول (١-١) تكاليف الدراسة والتحليل والتصميم والتتفيذ والاختبار

● تم تحديد التكاليف أعلاه بناءَ على أسعار أخذت من عقود عمل سابقة لإحدى الشركات

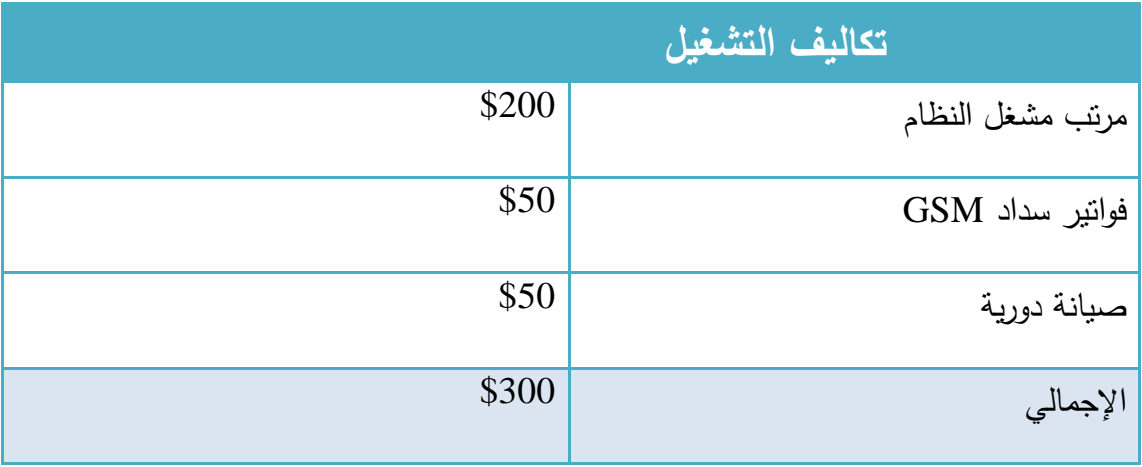

جدول (١–٢) تكاليف التشغيل للنظام المقترح

تم تحديد تكاليف التشغيل وفقاَ لخبره احد أعضاء فريق المشروع في المصارف البنكية

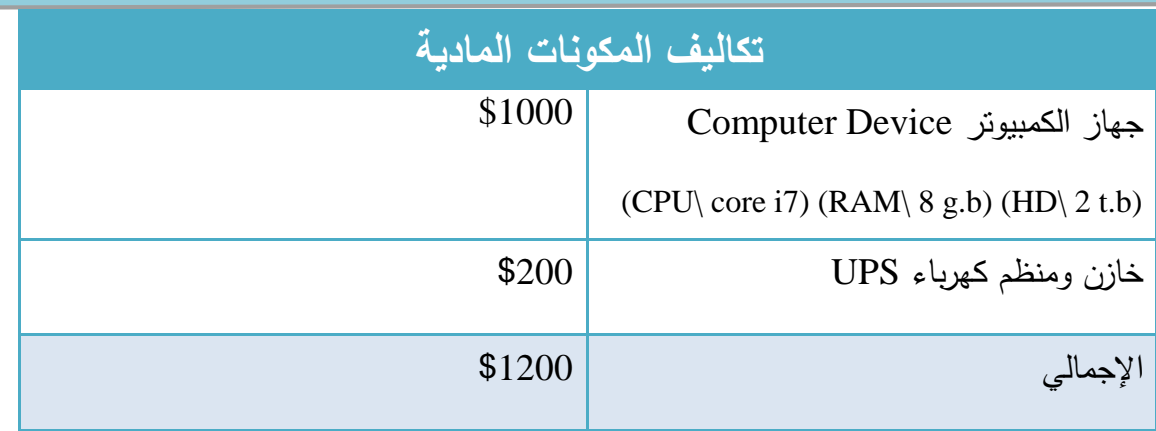

جدول (١–٣) تكاليف المكونات المادية

تم تحديد التكاليف أعاله بموجب عروض أسعار من السوق المحلية

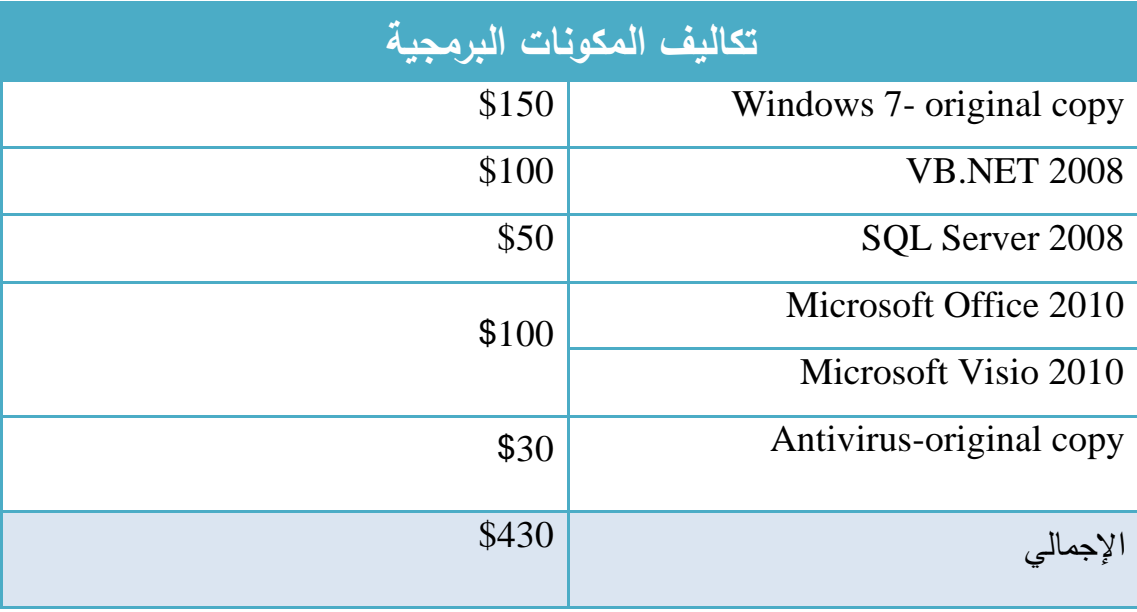

جدول )4-1( تكاليف المكونات البرمجية

تم تحديد التكاليف أعاله بنا َء على انسب عروض األسعار مرفقة في نهاية الملزمة

**الفصل األول: الدراسة التمهيدية** الماشهي 國 التناريخ: ١/ N/ N-٢٠  $0011...$ لخدمات الكسوتر يتناكفوا لانثرتت لقديم الاستشارات واعداء الدراسات في مجال الكمبيوتر and all stat - PC روشراء وسيائة جبر 72, الحترم التفا سم الوحدة<br>Unit Price نیف ۱ (۱۹۳۹)<br>Total Amour<br>Riyal **LESS** Description Qty. Tilva Riyal  $600$ Joney 1  $600$ cpu coreiz Ram: 8G.B Hard: Disk2T.R Hard: Disk U.T.R  $12 - 112 - 5$  $\mathbf{I}$ External UPS- shares  $2001$  $200$ windows =  $\overline{\mathcal{S}}$ 80  $G.D-VB.NEF2008$  $508$  $CD.mickos$  $50$  $office2olo$ 501 server2014 1  $505$ りの م النشمات والقيانية  $5005505$ الإجباني: إلى و\_  $65 \alpha^*$  $u_{12}u_{23}$ المختص

شكل (١-١) يوضح عرض سعر تكاليف المكونات المادية والبرمجية

**)1–9–3( مدى حاجة المجتمع لمثل هذا النظام المقترح:**

اهتمـت هـذه الدراسـة بمعرفـة مـدى مالئمـة النظـام المقتـرح للبيئـة االجتماعيـة المحيطـة بالمؤسسـة التـــي تســـتخدم هـــذا النظـــام وهـــذا يـــوفر ســهولة وســرعة فـــي عمليـــة التواصــل والحصـــول علـــى المعلومات:

- مسـاعدة الفئـة المسـتهدفة علـى مواكبـه التكنولوجيـا والوصـول إلـى قاعـدة البيانات المصرفية عن بعد وفي أسرع وقت.
- تـوفير جانـب خـدمي لزبـائن المؤسسـة أو الشـركة المصـرفية لالســتعالم

عن احتياجاتهم في أي زمان و من أي مكان داخل الجمهورية اليمنية.

**)10-1( نطاق المشروع )Scope):**

المقصود به تحديد الأعمال التي سوف ينم انجازها في هذا المشروع وبهذه الحالة أي عمل غير مذكور ضمن مجال المشروع لن يتم انجازه وهنا نقوم بذكر الأعمال التبي سوف ننجزها:

التحليل:

وهو عبارة عن تقسيم النظام إلى أجزاء (مكونات) صغيرة ومن ثم دراستها ومعرفة شكل العلاقات التي بينها وطريقة ربطها مع بعضها البعض.

التصميم:

هو عبارة عن عملية إبداعية وتختلف هذه العملية من مطور إلى أخر وتهدف هذه العملية إلى تحديد شكل وهيكل النظام وبيان كيفية تنقل البيانات بداخله.

التنفيذ:

تنفيذ النظام باكواده وأوامره البرمجية على الواقع العملي بحسب تعليمات مشرف النظام حيث اخترنا تنفيذه في مصرف أبو عاصم الحضاري الكائن في شارع هائل.

**:)Phases Of The Project( المشروع مراحل( 11–1)**

وهي عبارة عن المراحل التي يتم فيها تجهيز وإنشاء المشروع. وهي كالتالي:

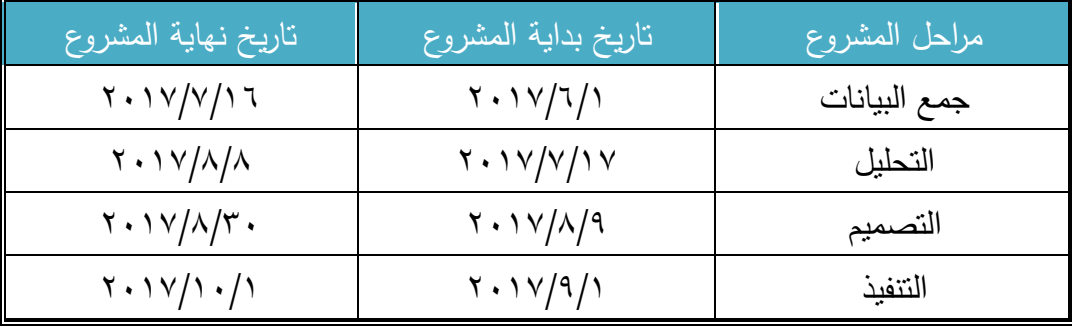

جدول (١–٥) مراحل المشروع

**)1–12( الخــطة الزمنية:**

تعتبر هذه الخطــة هـي المحرك الأساسـي للمشـروع إلا أن هذه الخطــة ليست ثابتـة بـل حيـث تـم تعـديلها مـع اسـتمرار المشـروع وتـم وضـعها علـى حسـب الحاجـة للوقـت وتحديـد المشرف للمراحل.

| الشهر ٤                                                  | الشهر ٣                                      | $\mathbf{r}$<br>الشهر                        | الشهر                                        | النشاط       |
|----------------------------------------------------------|----------------------------------------------|----------------------------------------------|----------------------------------------------|--------------|
| W <sub>2</sub><br>W <sub>4</sub><br>W1<br>W <sub>3</sub> | W <sub>2</sub><br>W1<br>W4<br>W <sub>3</sub> | W <sub>4</sub><br>W2<br>W1<br>W <sub>3</sub> | W <sub>2</sub><br>W1<br>W4<br>W <sub>3</sub> |              |
|                                                          |                                              |                                              |                                              | جمع البيانات |
|                                                          |                                              |                                              |                                              | دراسة        |
|                                                          |                                              |                                              |                                              | تفصيلية      |
|                                                          |                                              |                                              |                                              | التحليل      |
|                                                          |                                              |                                              |                                              | التصميم      |
|                                                          |                                              |                                              |                                              | التنفيذ      |
|                                                          |                                              |                                              |                                              | التقييم      |
|                                                          |                                              |                                              |                                              | والاختبار    |
|                                                          |                                              |                                              |                                              | التوثيق      |

جدول )6-1( الخطة الزمني

**)1–13( عوامل النجاح )Factory Success):**

 االلتزام بالخطة وانجاز األعمال في الوقت المحدد مما يؤدي لتسليم المشروع بالوقت المتفق عليه.

 معايير النجاح: -1 سهولة معالجة البيانات. -2 اكتشاف المشاكل وحلها قبل تفاقمها. -3 توفير مستوى عالي من األمان. -4 إمكانية التواصل مع ال Stakeholders في أي وقت عند الحاجة إليهم. -5 عدم حصول تغيرات في الخطة. -6 عدم حدوث أي مشاكل بين أفراد الفريق. -7 توفر المصادر كاملة دون نقصان.

**)1–14( معايير القبول )Criteria Acceptance):**

تحدد معايير القبول ما إذا كان المشروع جدير بالثقة من خالل: 1( إقبال الشركات المصرفية لتوفير هذه التقنية وأنها ستحقق الهدف المطلوب. 2( رضا العميل عن خدمات ومزايا النظام. 3( رضا جميع أعضاء الفريق بان العمل متكامل وانه مقبول. 4( رضا جميع أعضاء لجنة المناقشة بان العمل متكامل وانه مقبول. 5( رضا المشرف عن المشروع وعن العمل المنجز. 6( قابلية النظام للتطوير المستقبلي وامكانية قبوله دولياع خارج الجمهورية اليمنية. 7( عدم اكتشاف أو ظهور أخطاء بعد التنفيذ والتركيب. 8( حاجة المصارف في اليمن الستخدام الرسائل القصيرة SMS للخدمات المالية والمصرفية.

**)1–15( فريق عمل المشروع )Team Project):**

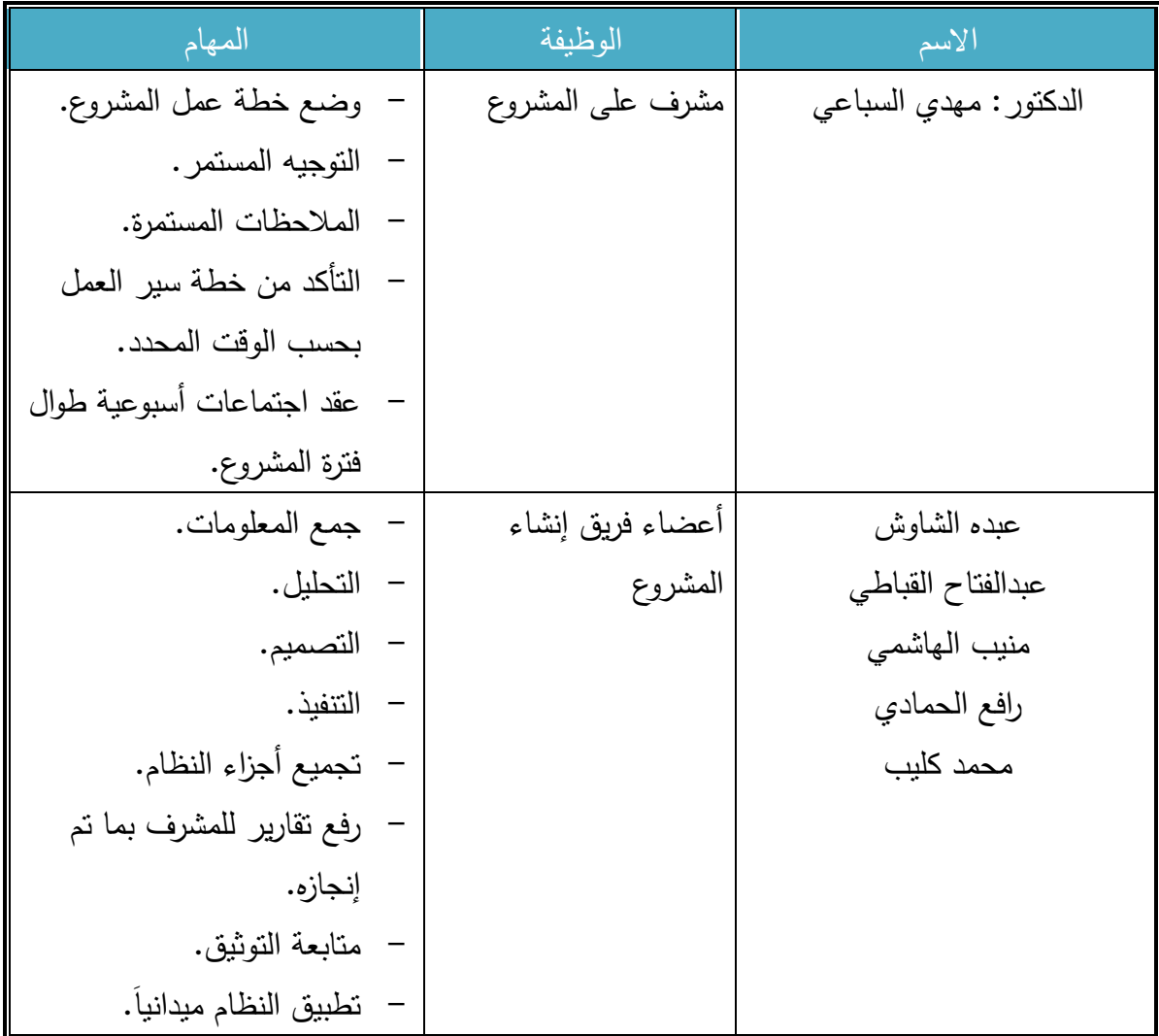

جدول )7-1( فريق عمل المشروع والمهام

**)1–16( متطلبات تشغيل النظام )Approval for Requirements):**

- 1( قبول الجامعة لفكرة المشروع وذلك من خالل وصف بسيط عن المشروع. 2( كل خطوة في المشروع تتم بموافقة المشرف عن المشروع. 3( في التحليل: تجزئة العمل تكون بشكل مرتب وصحيح ويجب أن تكون اللغة واضحة.
	- 4( الترابط والتسلسل بين أجزاء العمل بشكل منسق وواضح.
		- 5( العمل متكامل ودقيق.
		- 6( البيانات المدونة جميعها داخله ضمن إطار المشروع.

- 7( كتابة األوامر البرمجية بشكل صحيح ومرتب.
- 8( ربط قاعدة البيانات مع لغة البرمجة بشكل منسق ومنظم.
- ٩) كتابة العناوين للمشروع في نوافذ العرض وذلك لتوضيح أجزاء العمل المختلفة على المشروع.
	- 10( قابلية النظام للتطوير.

#### **:VB.NET 2008 & VB6 بين الفرق**

تعتبـر لغـة 2008NET.VB مـن أفضـل اللغـات البرمجيـة فـي إنشـاء الواجهـات البرمجيـة التي تتعامل مع قواعد البيانـات وأكثرهـا مرونـة فـي التعامـل معهـا، وهـذه اللغـة هـي إحـدى مكونـات باقـة 2008 Studio Visual Microsoft، كمـا أن هـذه اللغـة البرمجيـة لغـة حديثه ومتطورة ومن اللغات عالية المستوى وتمتـاز عـن بـاقي اللغـات بـأن واجهاتهـا مرنـه وسهلة التعامل وقوية ولها توافقية عالية مع (SQL Server)، وفيما يلي مقارنة بين لغة :VB6 ولغة VB.net 2008

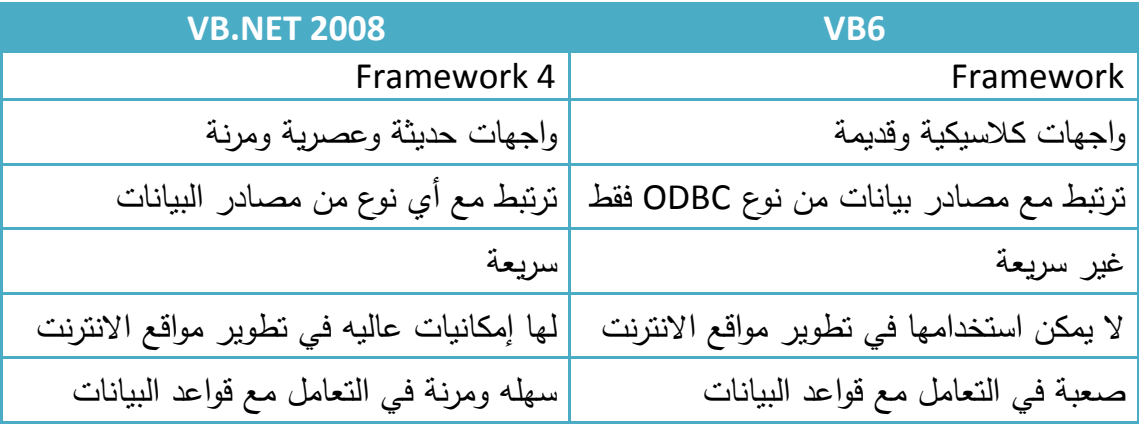

جدول (1−1) يبين المقارنة بين ال VB6 وال VB.Net 2008

**:SQL SERVER 2008&Microsoft Access2007 بين الفرق**

2008 SERVER SQL: هـي إحـدى اللغـات التـي تسـتخدم فـي إدارة قواعـد البيانـات DBMS حيث أنها تمتاز عن غيرها باألمنية القوية والعالية وسرعة األداء ودقيقه ومرنه فـي التعامـل مـع البيانـات ولهـا توافقيـه عاليـة مـع )NET.ASP 2008, NET.VB )، وفيما يلي مقارنة بين2008 Server SQL و2007ACCESS Microsoft-:

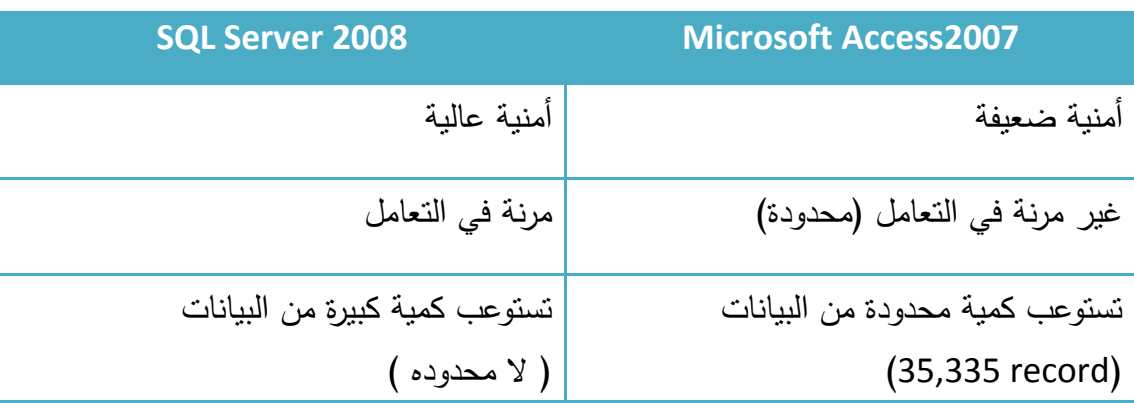

جدول )9-1( يبين المقارنة بين ال 2007 Access Microsoft وال 2008 Server SQL

**مصرفك الجوال:**

استنادا إلى الإدراك العملي من أعضاء المشروع وبناءَ على تعليمات مشرف المشروع، تم تطبيق النظام الحالي في مؤسسة أبو عاصم الحضاري، وبواسطته جعلنا الخدمة المصرفية أسهل بكثير لعمالئها باستخدام SMS كوسيلة للعمليات المصرفية، سيكون بإمكانك القيام بأغلب العمليات المصرفية عن طريق هاتفك النقال مما يوفر الوقت والجهد للعميل ونيله الخدمة بجوده وبكفاءة عالية.

نضمن للعميل وصول %99 من الرسائل في حالة تطبيقه للتعليمات المنشورة لكيفية إرسال الرسائل ونقوم بتقديم خاصية الرسائل المؤقتة وذلك عن طريق تحديد وقت اإلرسال وتاريخ الإرسال وبذلك سترسل الرسائل تلقائياً دون تدخل شخصبي في إرسالها إلى الأرقام المحددة وتفيد هذه التقنية في تحديد وقت اإلرسال، تعمل خدمة إرسال الرسائل الSMS على سيرفرات ذات مواصفات عالمية وذلك لضمان سرعة وصول الرسائل في نفس لحظة الإرسال

يمكنك القيام بنوعين من العمليات المصرفية باستخدام SMS:

Push SMS: هنا سيتم إرسال رسائل بناء على حدث معين يتم وضعه أي سيتم إرسال رسالة عند حدوث أمر سبق وان تم ضبطه من قبل العميل.

Pull SMS: من خالل هذه الخدمة سيكون بإمكانك الوصول إلى معلومات ذات أهمية من خالل هاتفك النقال يتيح النظام لعمالئه إمكانية إجراء العلميات المصرفية عبر رسائل الجوال النصية التي ستمنح عمالئنا المزيد من الراحة والمرونة وسهولة التعامل مع حساباتهم المصرفية في مؤسسه الحضاري في أي وقت ومن أي مكان كما انه سيتيح لهم االستفسار وتنفيذ بع العلميات المصرفية بمجرد إرسال رسالة نصية من الجوال.